# Optymalizacja nieliniowa

wiczenie projektowe 3

# Optymalizacja z ograniczeniami funkcji wielu zmiennych metodami bezgradientowymi

### 1. Cel ¢wiczenia

Celem ćwiczenia jest zapoznanie się z bezgradientowymi metodami optymalizacji wielowymiarowej oraz metodami optymalizacji z ograniczeniami poprzez ich implementację i zastosowanie do wyznaczenia minimum funkcji celu przy uwzględnieniu ograniczeń.

#### 2. Funkcja celu

Funkcja celu dana jest wzorem

$$
f(x, y) = (1 - x)^2 + 100(y - x^2)^2.
$$

Jej wykres dla  $(x, y) \in [-1.5, 1.5] \times [-1, 2]$  przedstawiono poniżej.

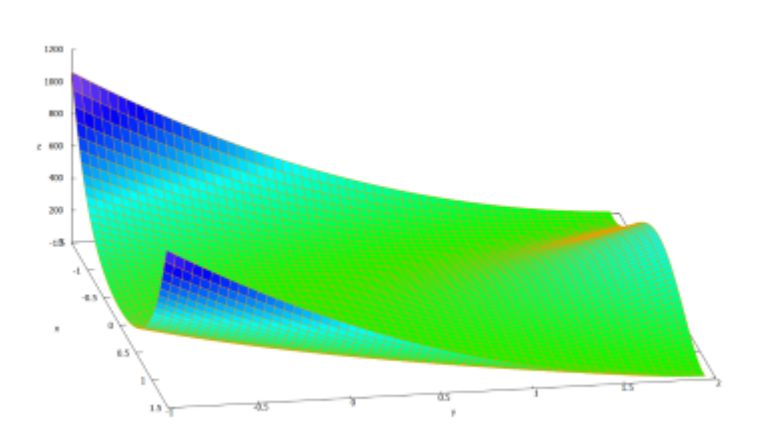

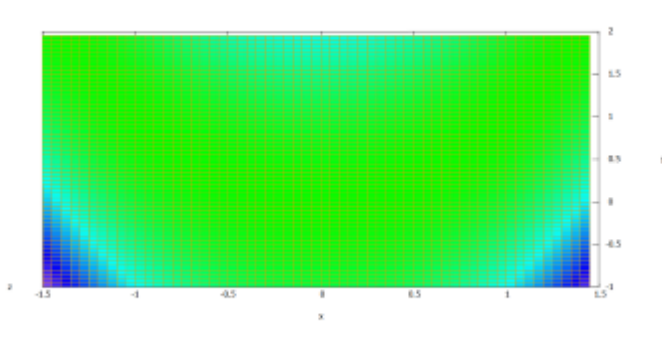

Ograniczenia są postaci:

$$
g_1(x, y) = x + y - a \le 0,
$$
  
\n
$$
g_2(x, y) = (x - 1)^3 - y + \frac{1}{8} \le 0,
$$
  
\n
$$
g_3(x, y) = -x - \frac{1}{2} \le 0,
$$

gdzie wartość parametru a może przyjmować jedną z trzech wartości:

- ິ<br>•  $a=3$ ,
- $\bullet$  $a=2$ ,
- $\overline{\phantom{0}}$  $a = 1.9.$

## 3. Algorytmy optymalizacyjne

Do wyznaczenia minimum funkcji celu przy podanych ograniczeniach należy zastosować metodę Hooka-Jeevesa. Ograniczenia należy uwzględnić stosując zewnętrzną i wewnętrzną funkcję kary. Zewnętrzną funkcję kary należy wyznaczyć ze wzoru:

$$
S(x, y) = \sum_{j=1}^{k} (\max(0, g_j(x, y))^2,
$$

natomiast wewnętrzną funkcję kary ze wzoru:

$$
S(x, y) = -\sum_{j=1}^{k} \frac{1}{g_j(x, y)}.
$$

#### 4. Zadanie do wykonania

Zadanie polega na wykonaniu optymalizacji dla 100 losowo wybranych punktów startowych ze zbioru dopuszczalnego, osobno dla każdej wartości parametru a.

Wyniki należy zebrać w pliku xlsx w arkuszu *\_wyniki*. Analogicznie wartości średnie należy przedstawić w arkuszu \_wartości\_średnie.

#### 5. Sprawozdanie

Sprawozdanie należy przygotować w formacie pdf (plikowi należy nadać nazwę: nazwisko1\_nazwisko2\_p3.pdf). Sprawozdanie powinno zawierać parametry poszczególnych algorytmów, dyskusję wyników (porównanie dokładności, zbieżności) oraz wnioski. Dodatkowo, w sprawozdaniu należy umieści¢ kody zaimplementowanych metod oraz wykorzystane biblioteki i funkcje. Wyniki optymalizacji należy przygotować w formacie xlsx lub xls (plikowi należy nadać nazwę: nazwisko1\_nazwisko2\_p3.xlsx).

Nieskompresowane pliki należy odesłać na adres: kpupka@prz.edu.pl.